Mathematik Zahlen R 5

## **Zahlen auf dem Zahlenstrahl vergleichen**

Wenn Dezimalzahlen auf dem Zahlenstrahl dargestellt werden, ist es sehr leicht, die Zahlen zu vergleichen, da die Zahlen von links nach rechts größer werden. Befindet sich eine Zahl rechts von einer anderen Zahl auf dem Zahlenstrahl ist sie somit die größere.

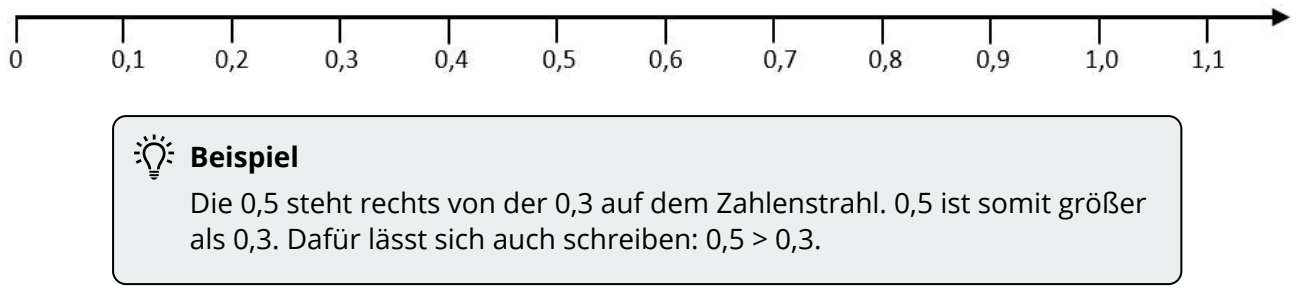

## **Zahlen mit der Stellenwerttafel vergleichen**

Doch auch ohne Zahlenstrahl lassen sich Dezimalzahlen vergleichen. Anders als bei natürlichen Zahlen ist eine Dezimalzahl, die aus vielen Ziffern besteht, aber nicht unbedingt größer als eine Zahl, die aus wenig Ziffern besteht.

Beim Vergleich hilft eine Stellenwerttafel. In der Stellenwerttafel werden die Ziffern von links nach rechts verglichen. Die Zahl, die zuerst eine größere Ziffer hat, ist die größere.

**Beispiel** Die Zahlen 17,2 und 12,77 sollen verglichen werden. Dazu werden die Zahlen in eine Stellenwerttafel eingetragen: In der Stellenwerttafel haben beide Zahlen an der Zehnerposition eine 1. Es ist somit noch keine Entscheidung möglich. An der Einerposition sind aber unterschiedliche Ziffern. Da 7 größer ist als 2 ist 17,2 insgesamt größer als 12,77. Es gilt: 17,2 > 12,77. Die Zahlen, die weiter rechts stehen, sind für die Entscheidung nicht mehr wichtig. H Z E z h t 1 7 2 1 2 7 7 7

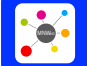

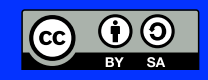

Mathematik Zahlen R 5

## **Die Rolle der Null**

12345

Leere Positonen hinter dem Komma können in einer Stellenwerttafel mit beliebig vielen Nullen aufgefüllt werden, ohne dass sich der Wert der Zahl ändert.

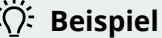

Die Zahlen 2,5 und 2,50 sollen verglichen werden. Dazu werden die Zahlen in eine Stellenwerttafel eingetragen:

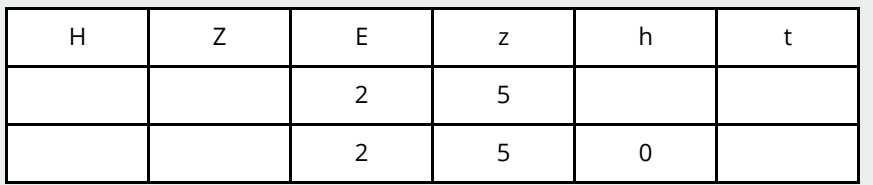

Sowohl an der Einerstelle als auch an der Zehntelstelle haben die Zahlen die gleiche Ziffer, sodass keine Unterscheidung möglich ist. An der Hundertstelstelle gibt es einen Unterschied: Einmal ist das Feld leer und einmal steht dort eine Null.

Da sich die Position hinter dem Komma befindet, darf auch bei der 2,5 eine Null ergänzt werden:

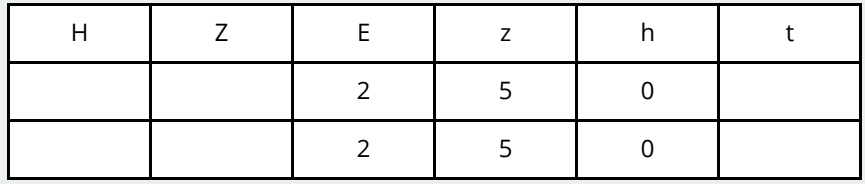

Nun sind beide Zeilen komplett gleich. Somit sind die Zahlen gleich groß:  $2,5 = 2,50$ 

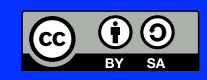